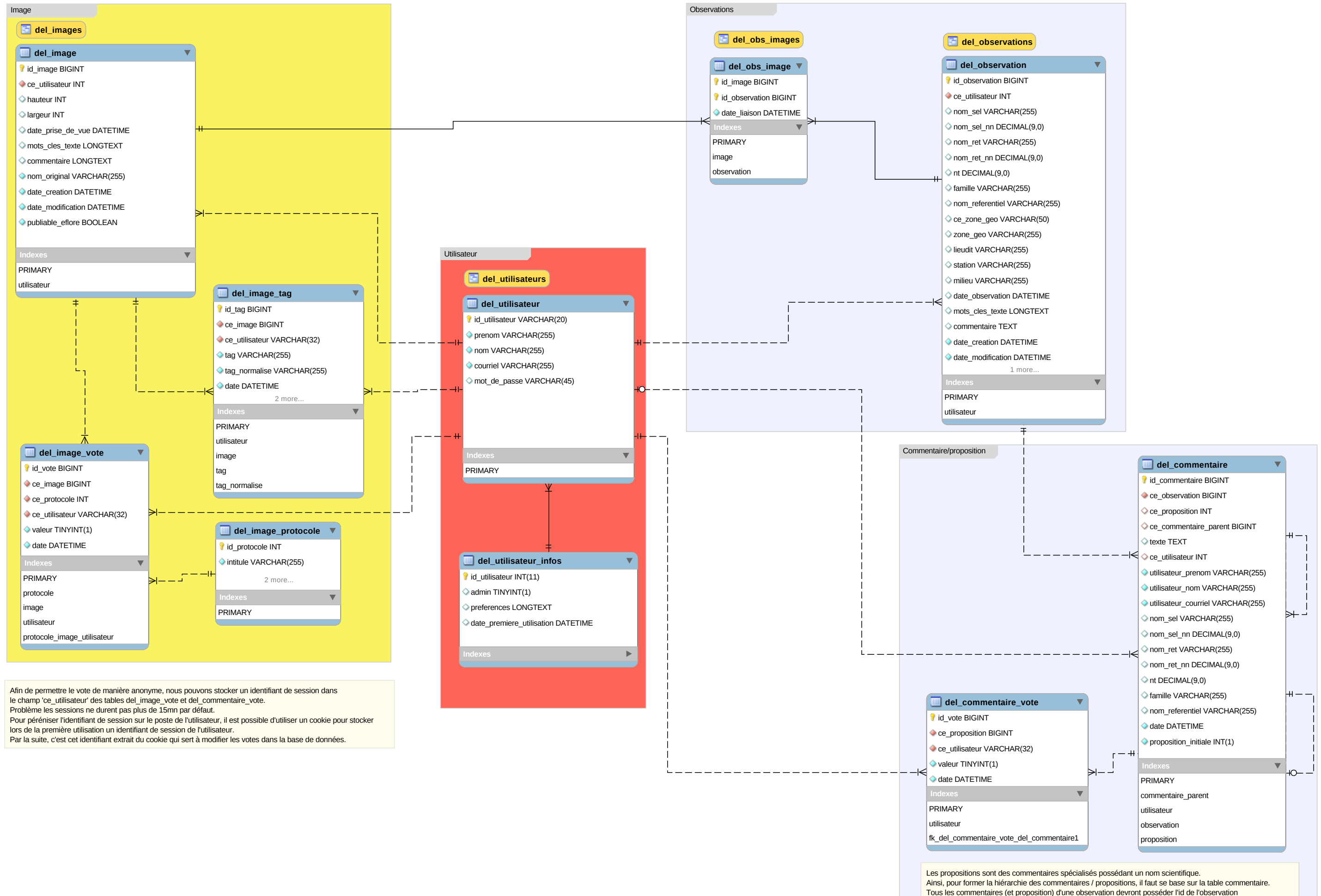

dans le champ 'ce\_observation'. Cela facilite le dénombrement et la récupération d'une hiérarchie complète. Tous les commentaires d'une proposition devront posséder l'id de la proposition (=id\_commentaire) dans le champ 'ce\_proposition'. Cela facilite le dénombrement.

Les votes ne peuvent se faire que sur des commentaires de type propostion. C'est à dire des commentaires avec une valeur non NULL dans le champ 'nom\_sel'.